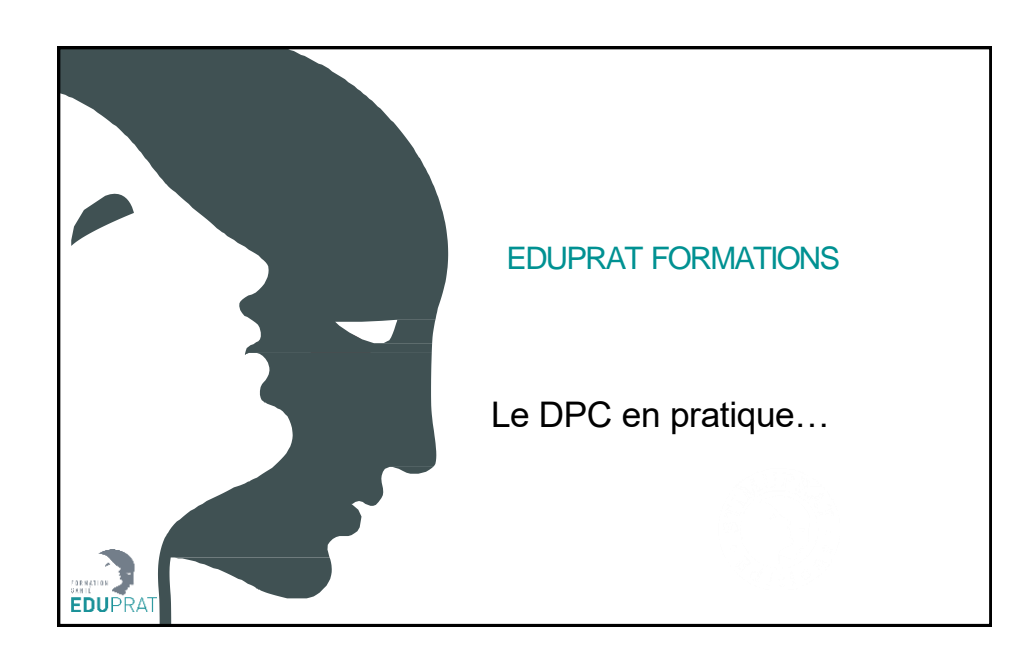

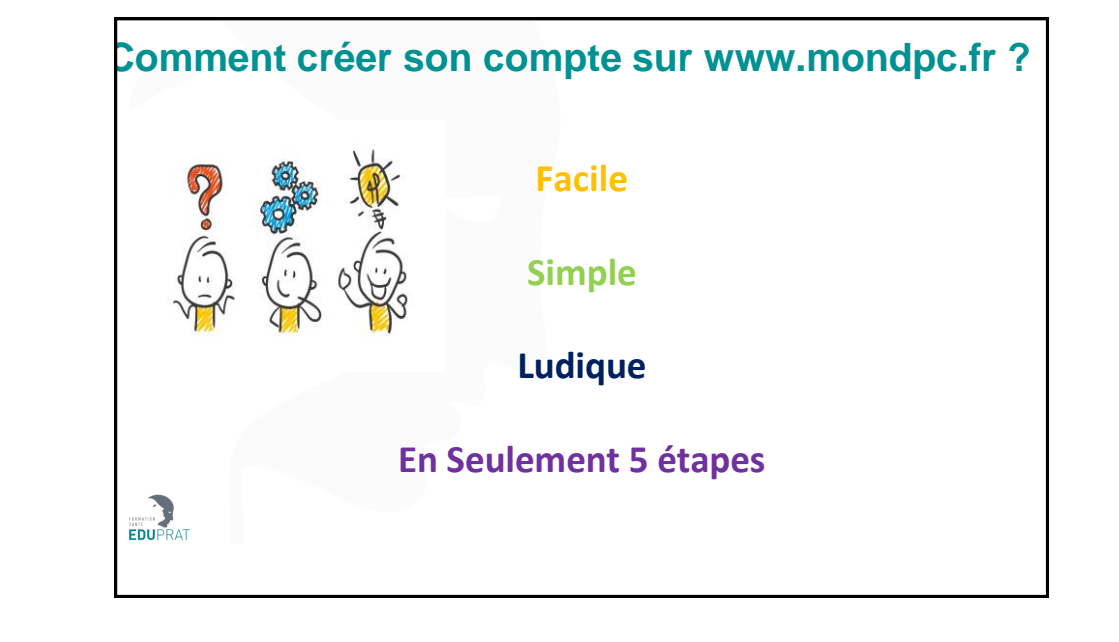

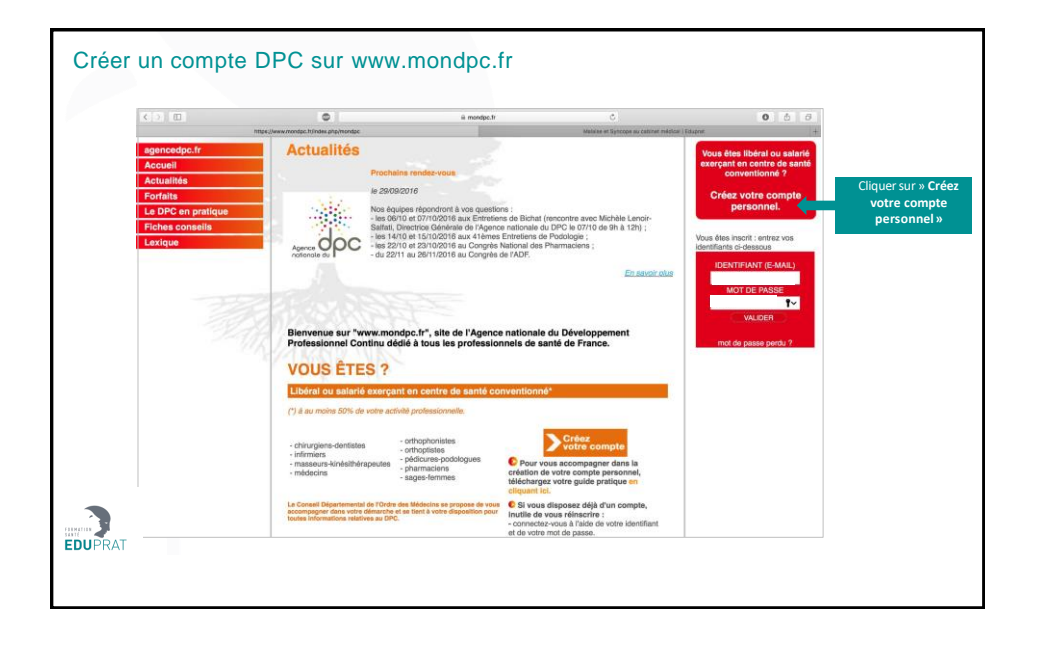

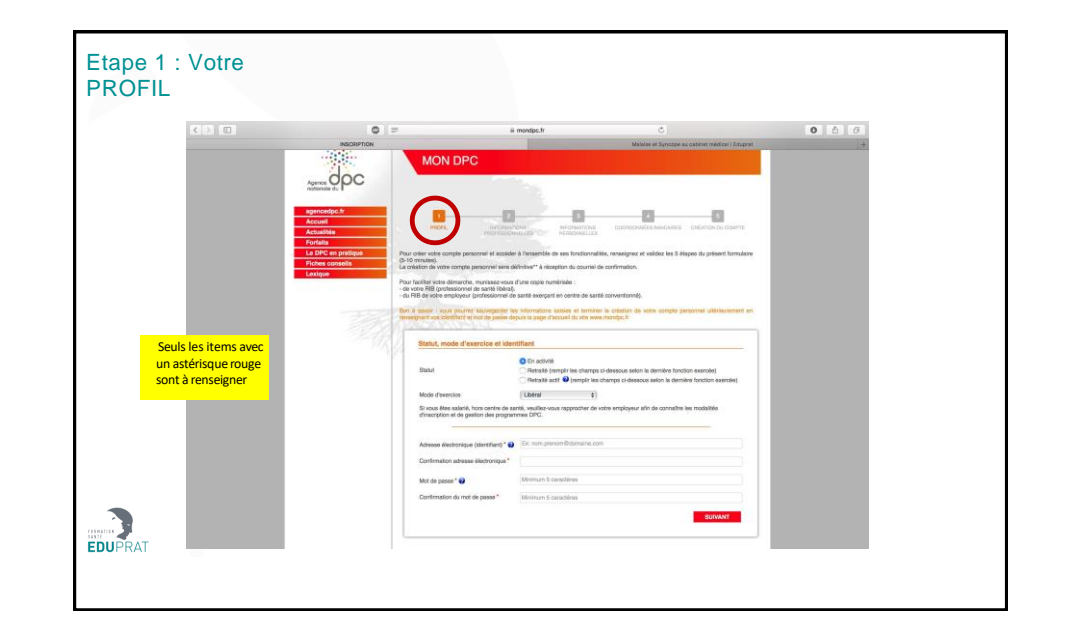

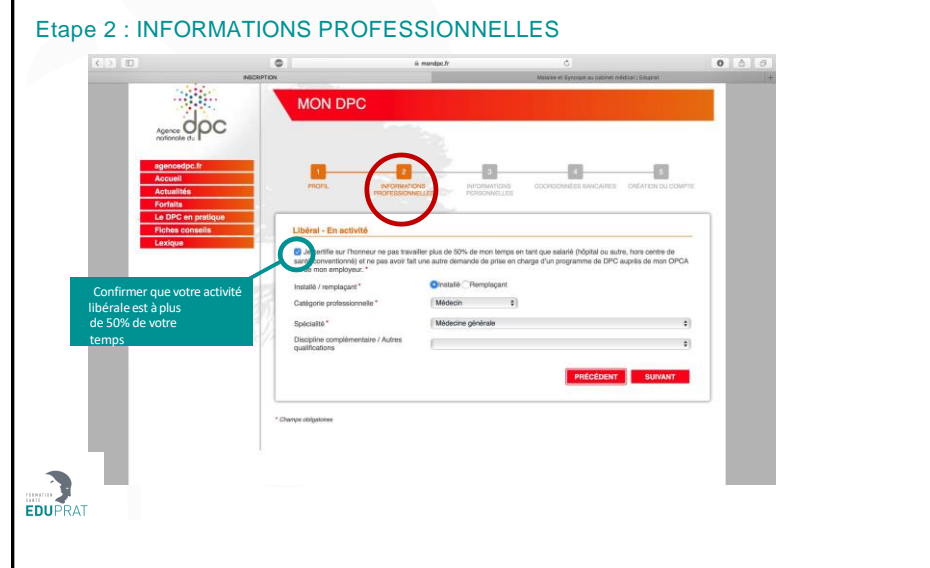

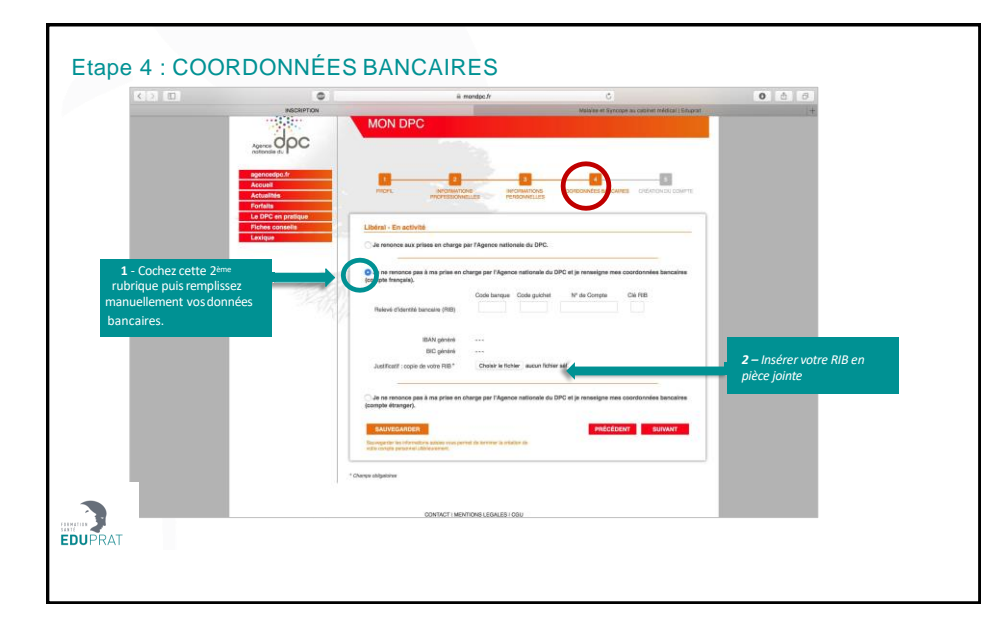

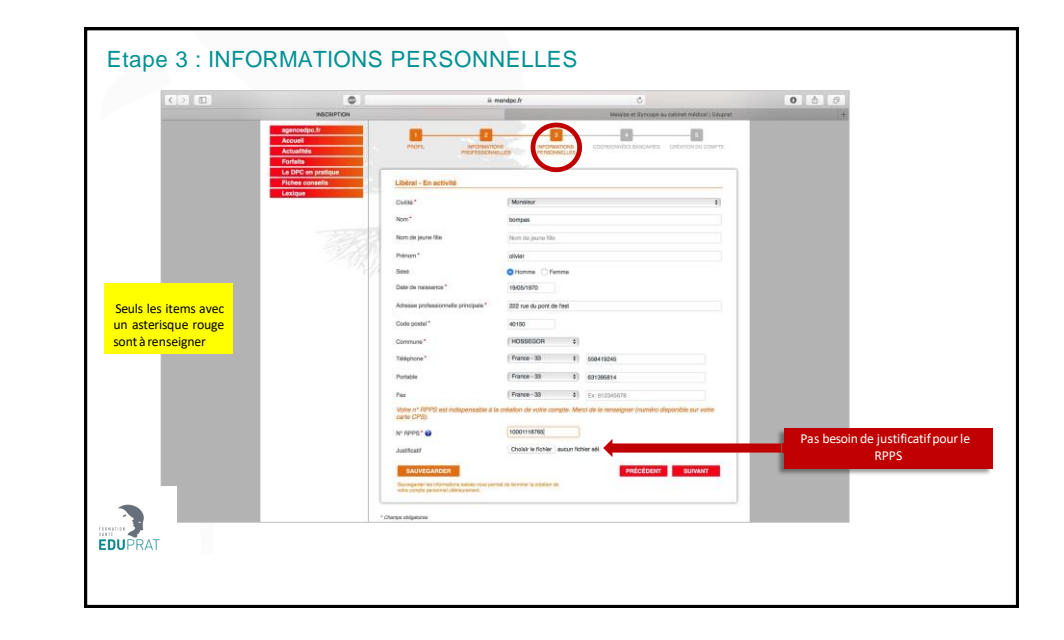

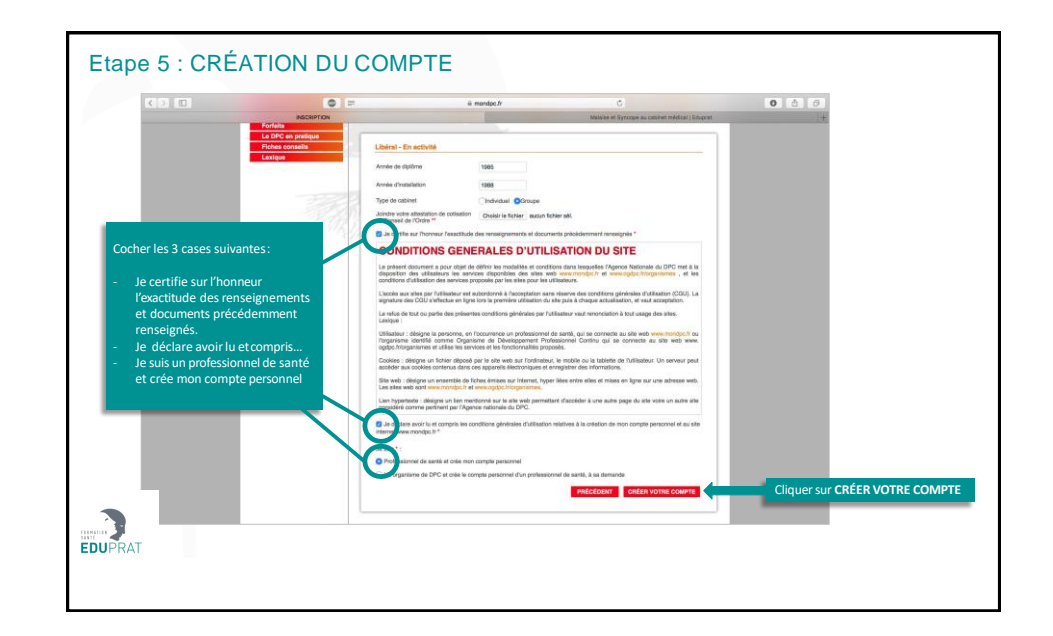

## **Mon compte est créé, Comment s'inscrire à une formation sur www.mondpc.fr ?** EDUPRAT

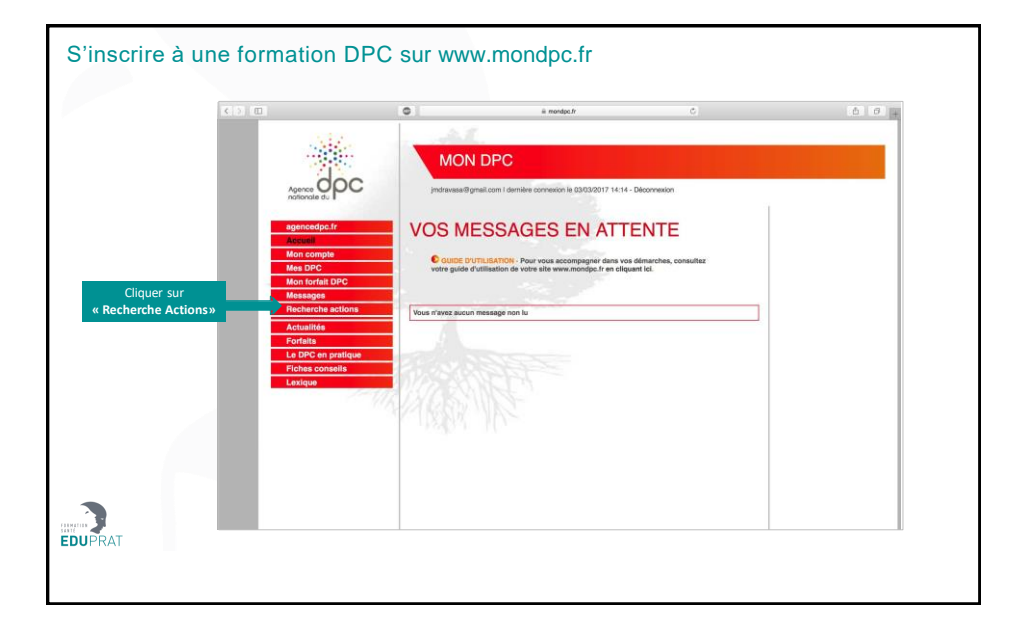

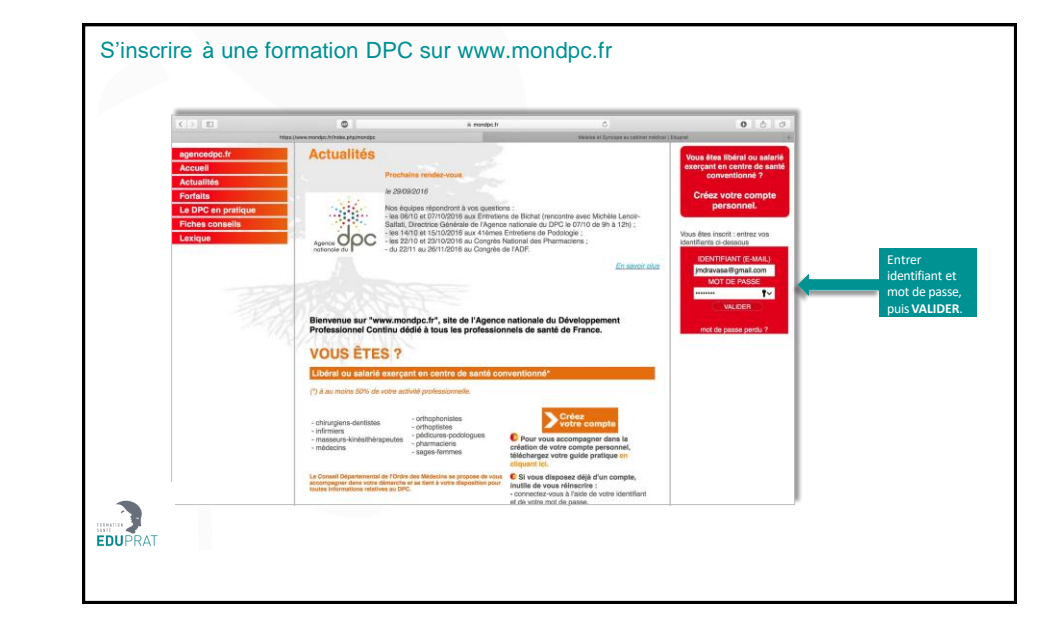

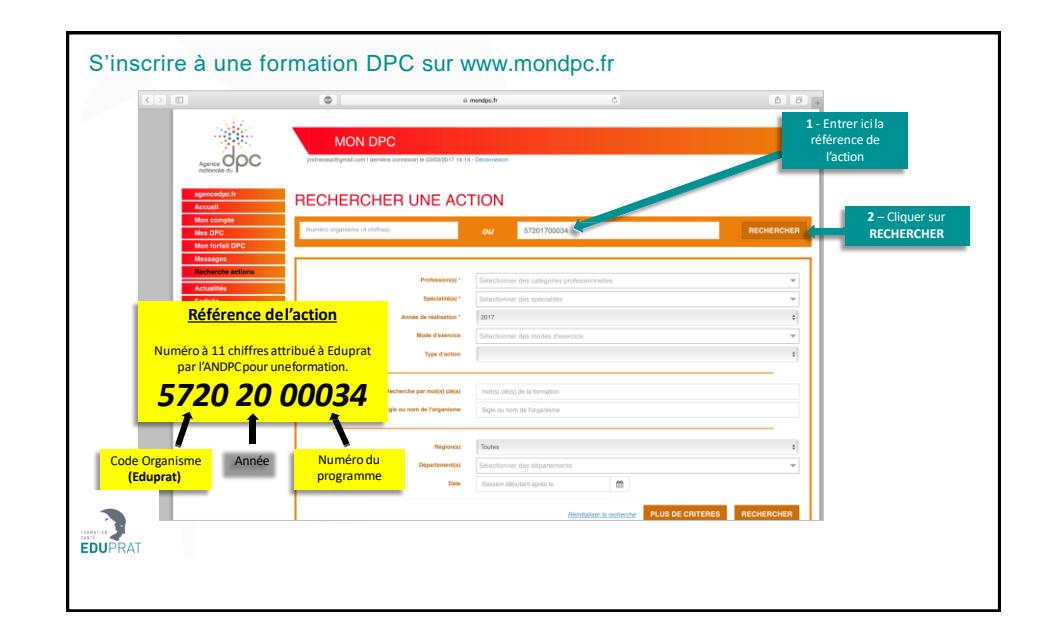

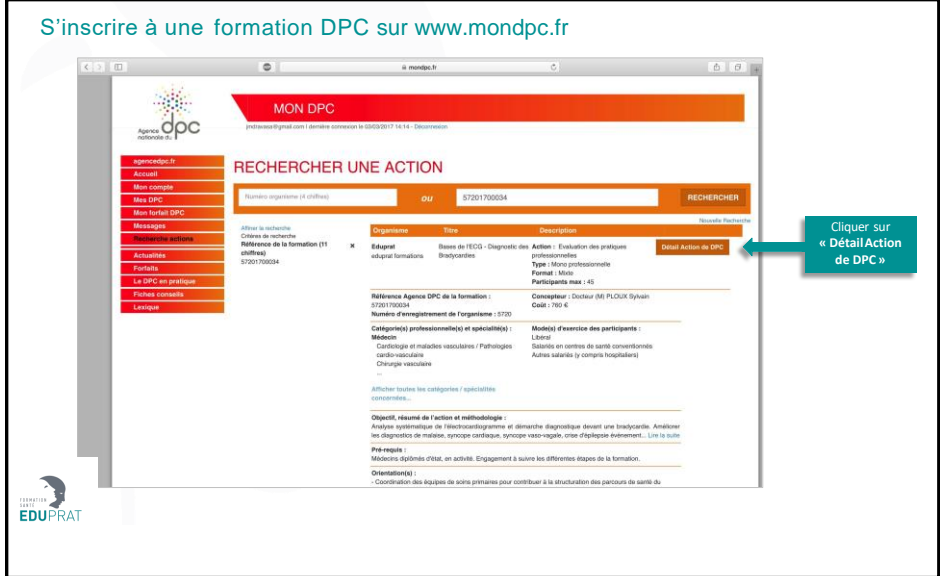

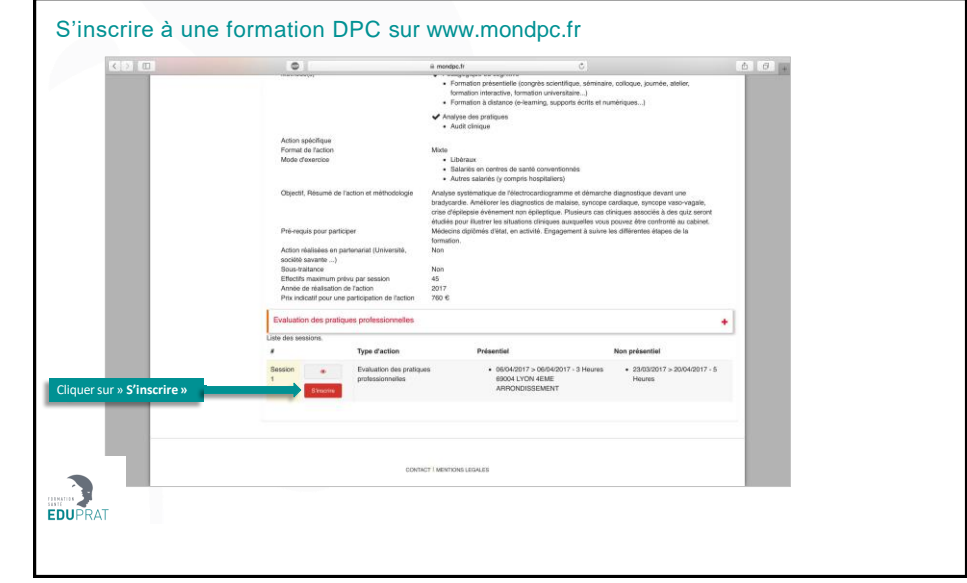

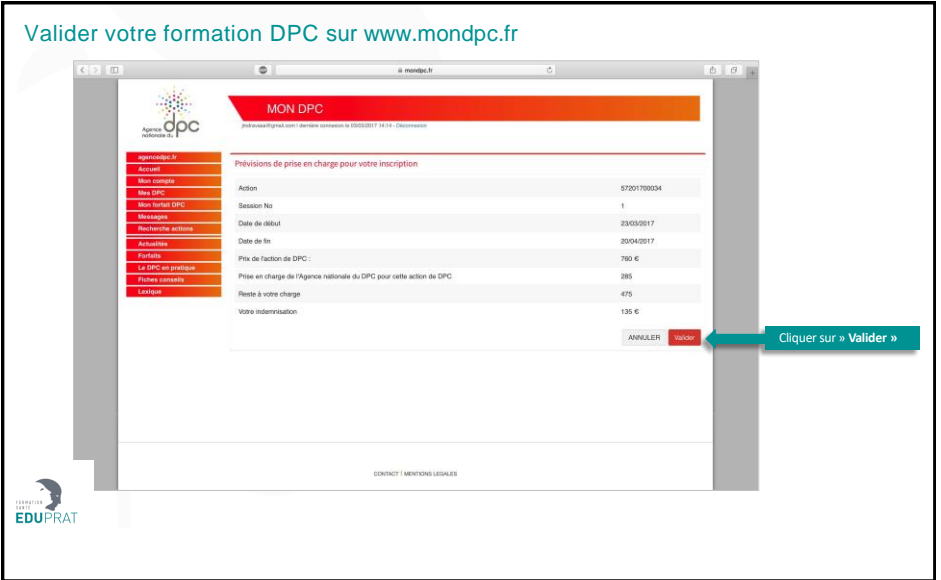

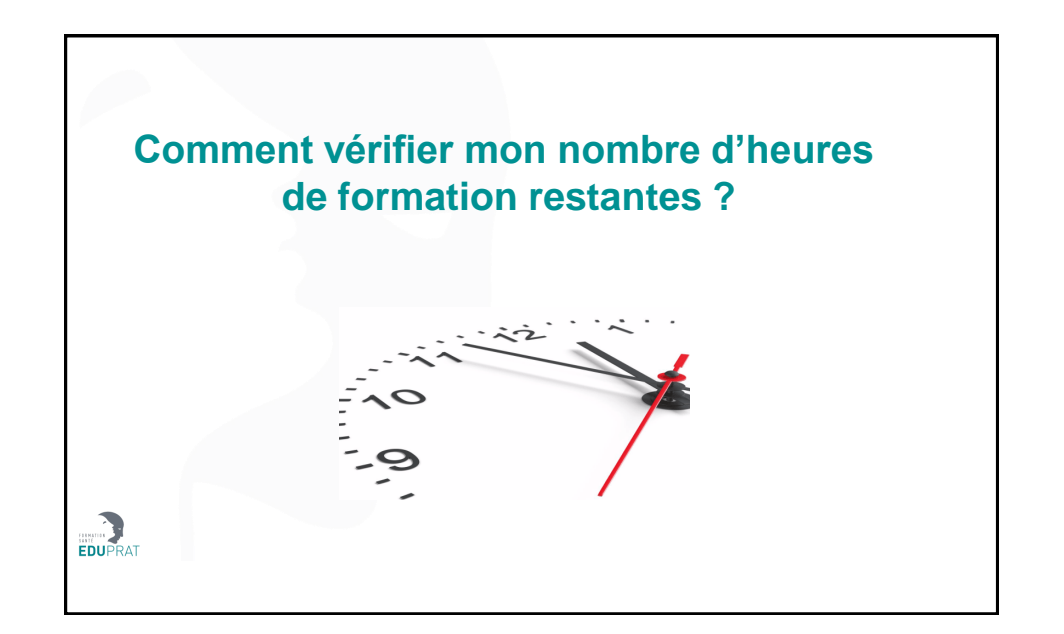

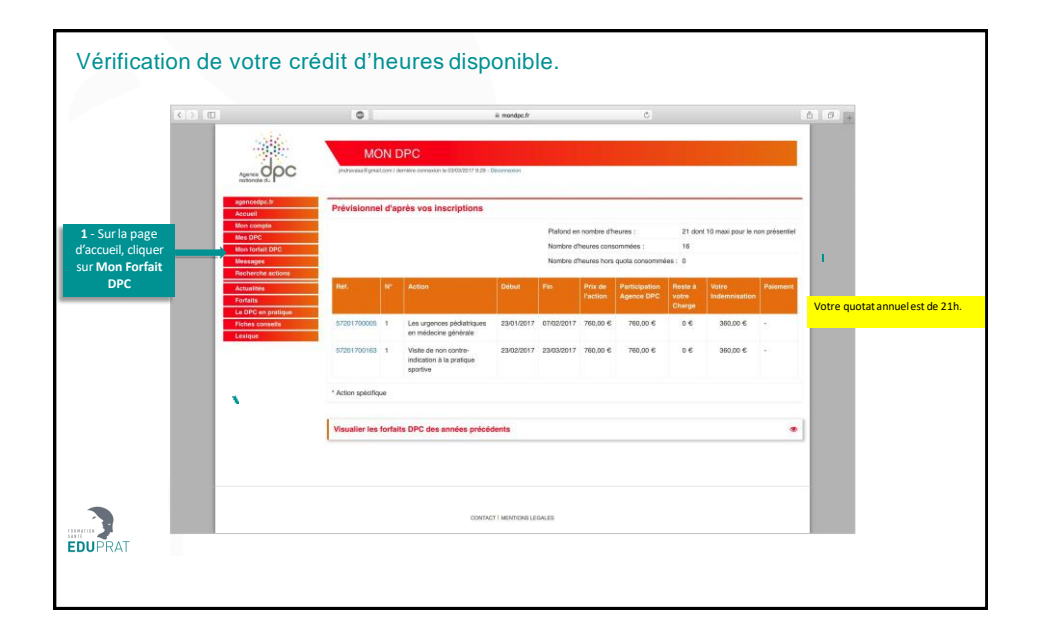

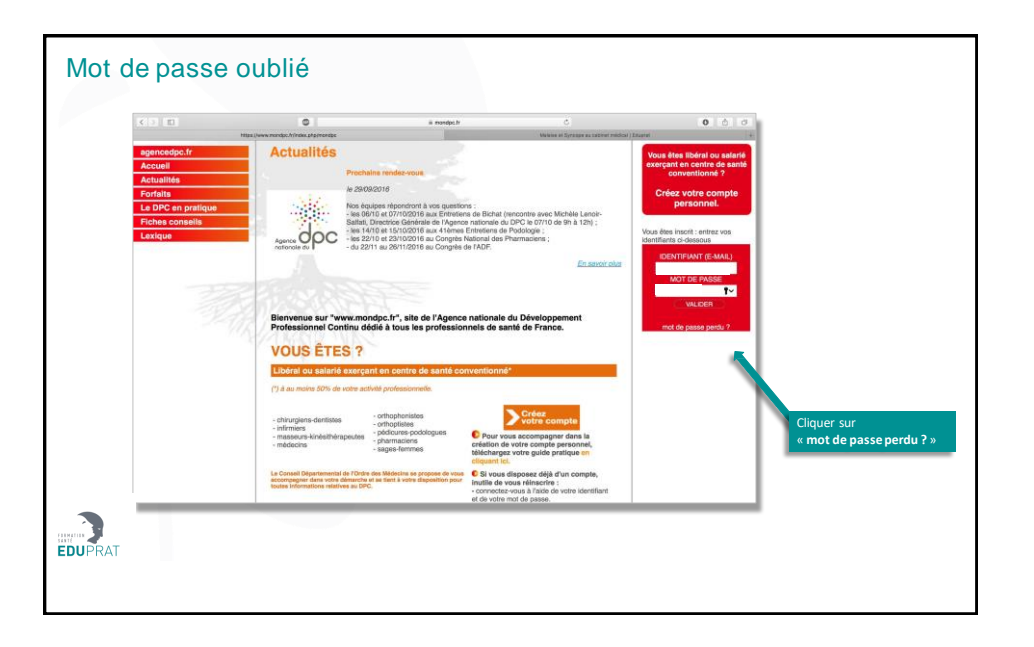

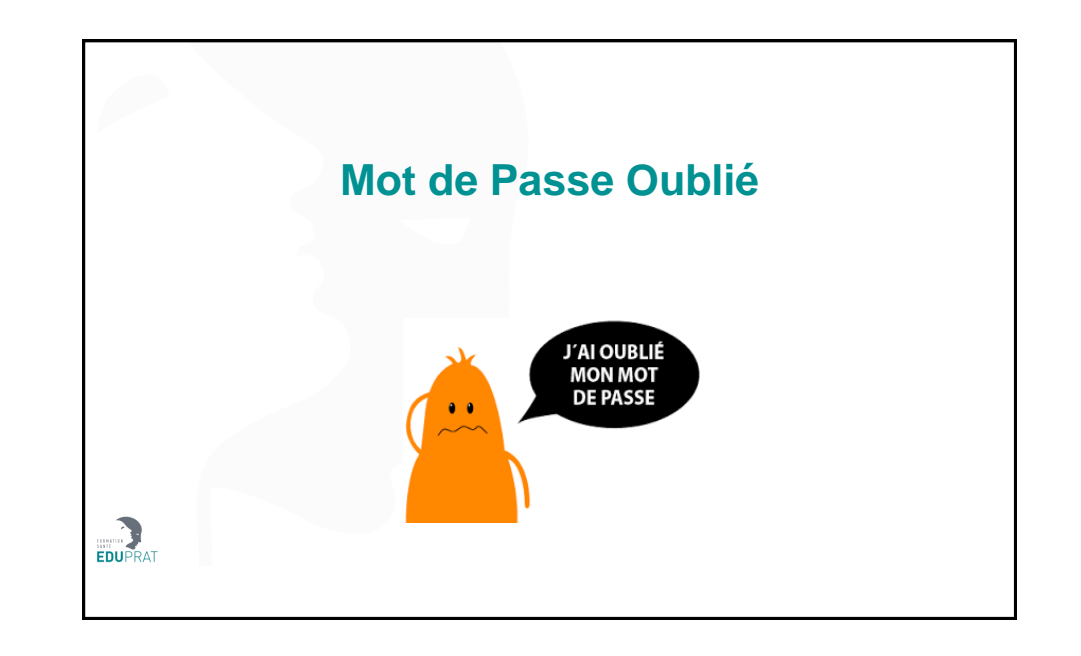

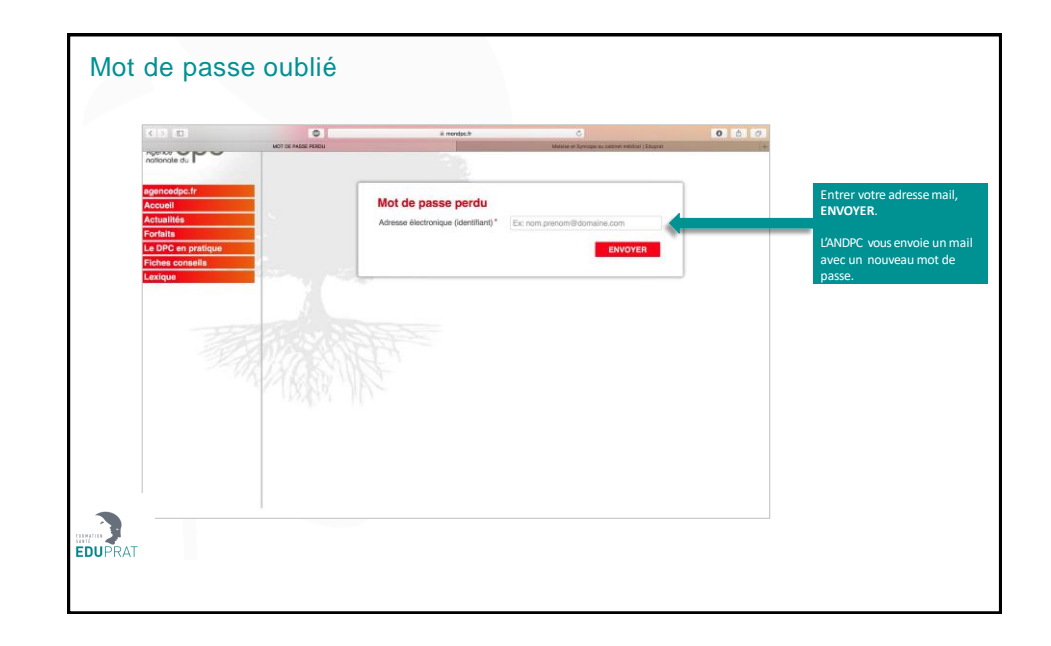

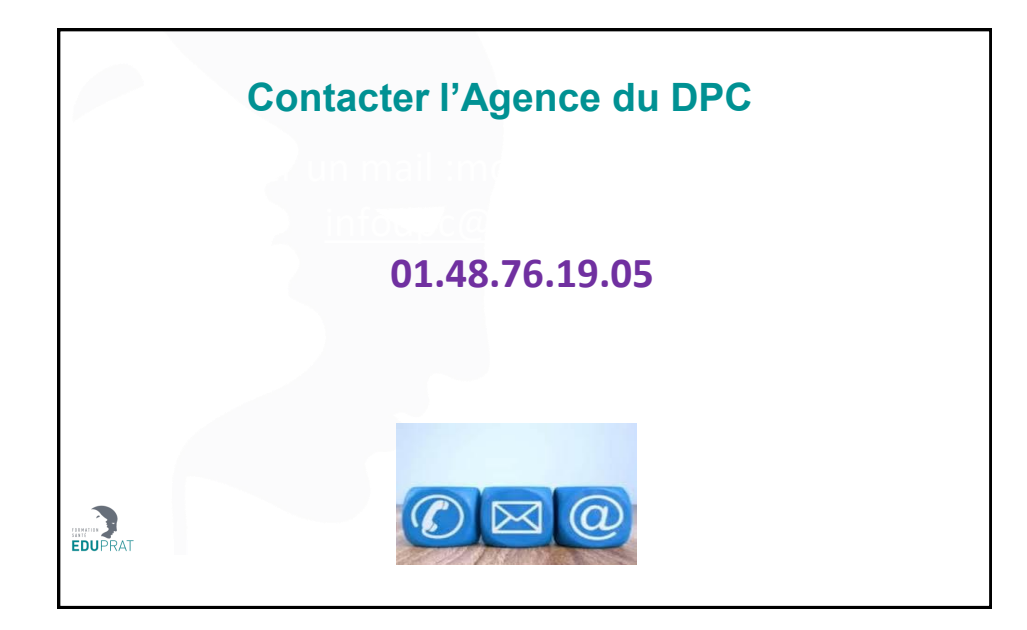

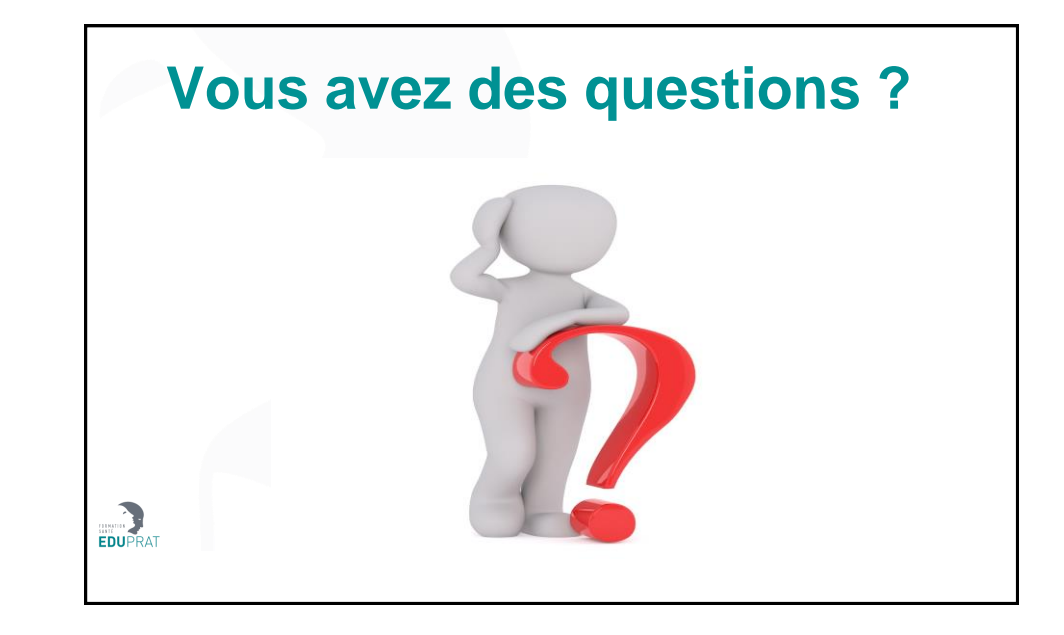

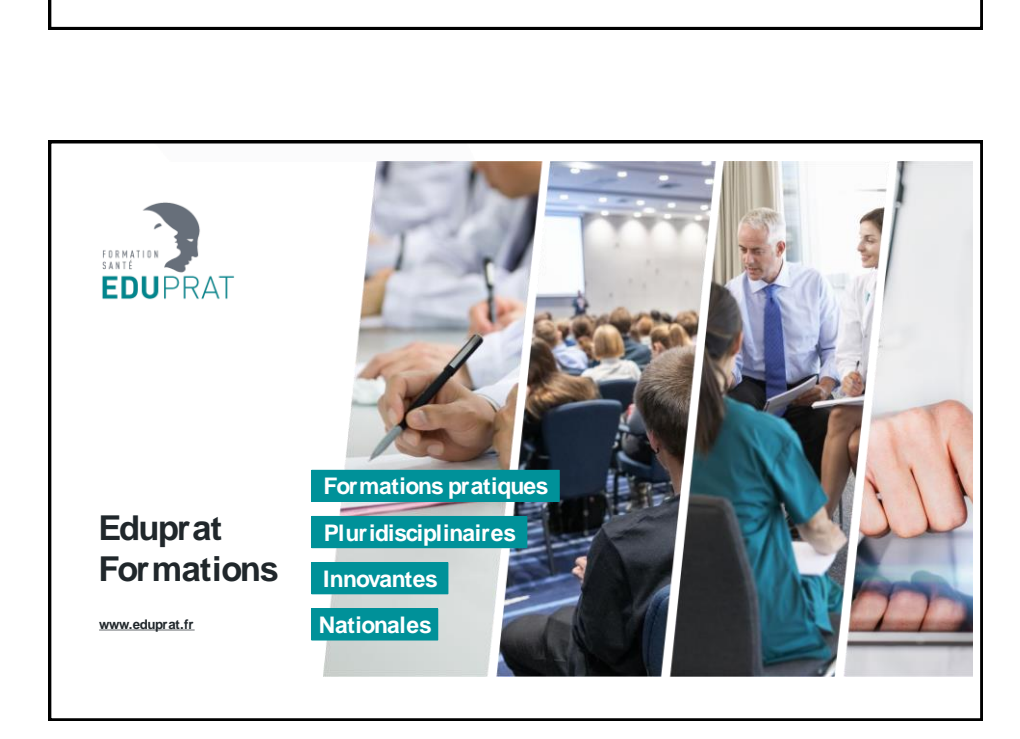

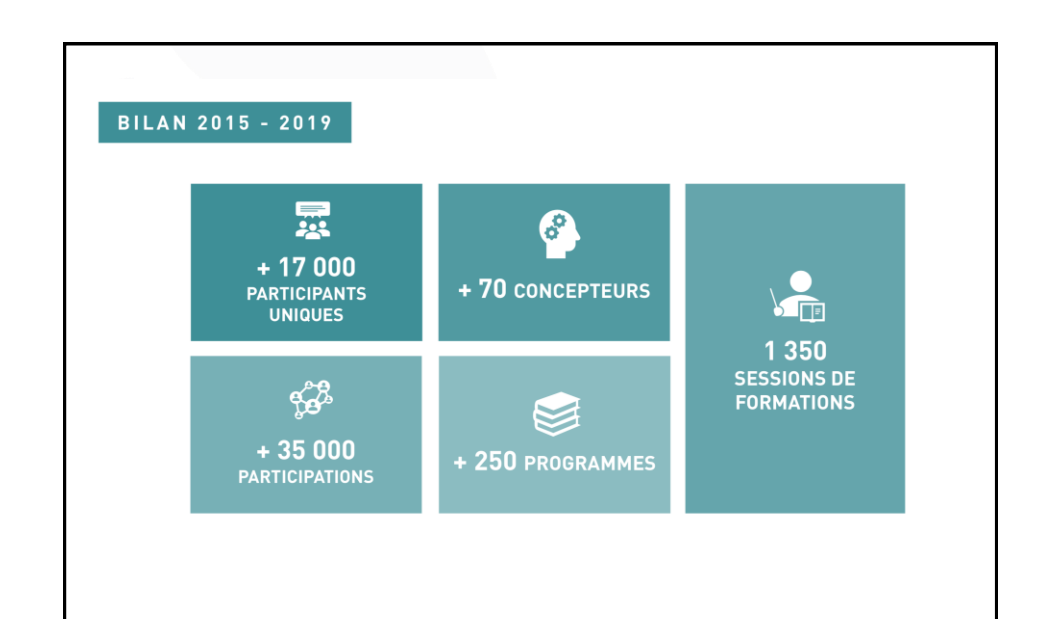

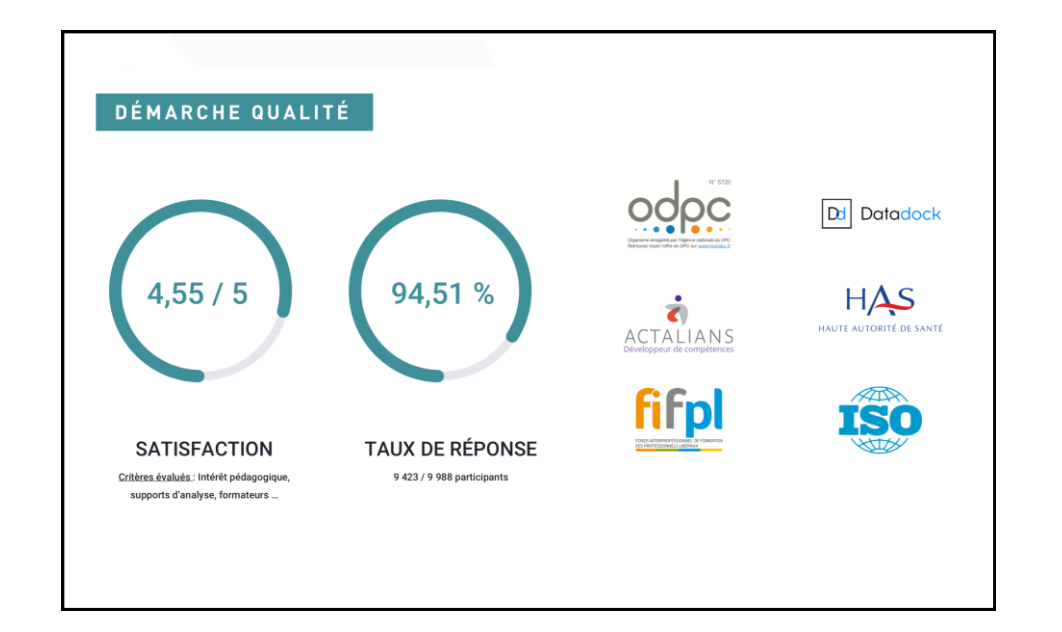

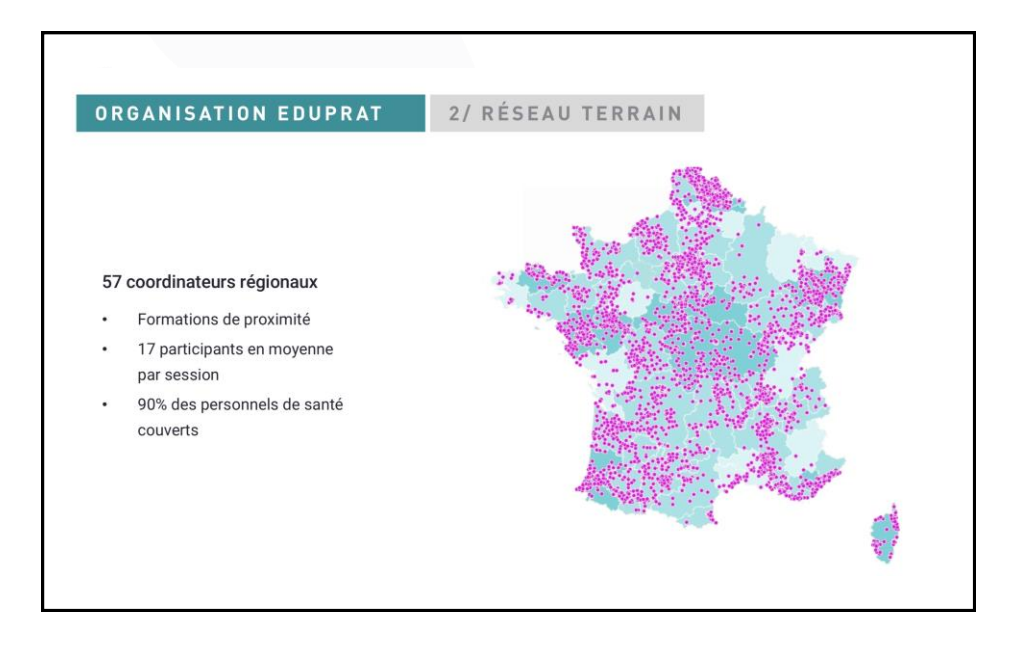

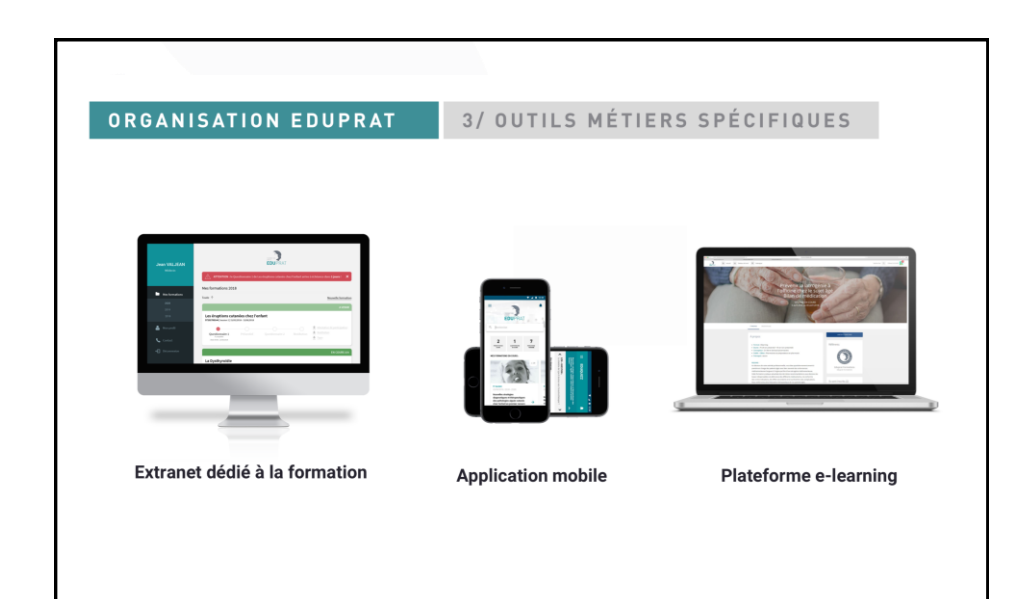

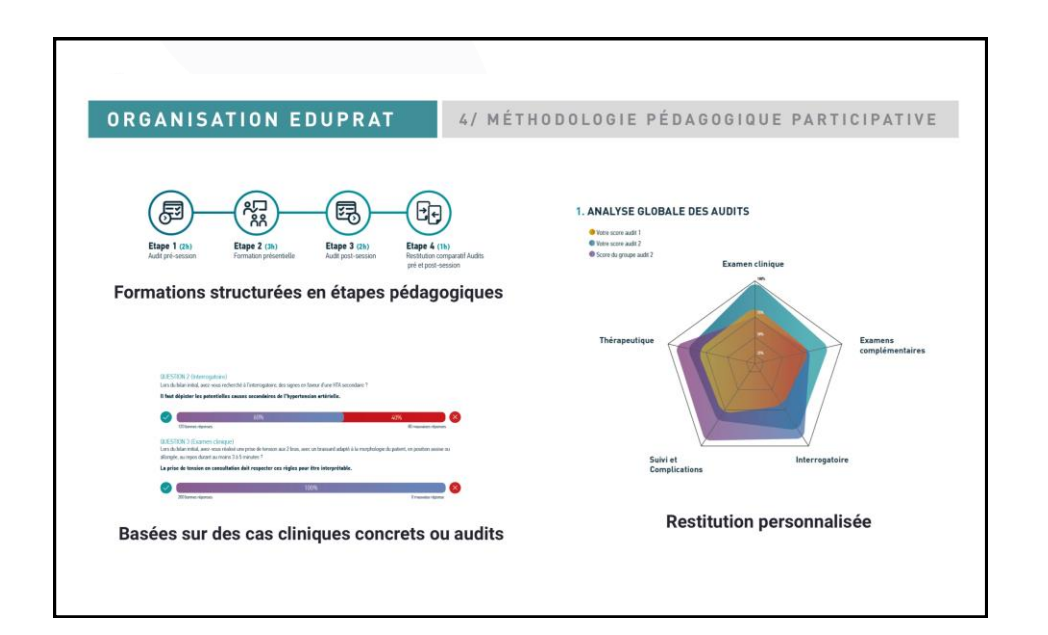

## **Des formations de qualité**

## **près de chez vous…**

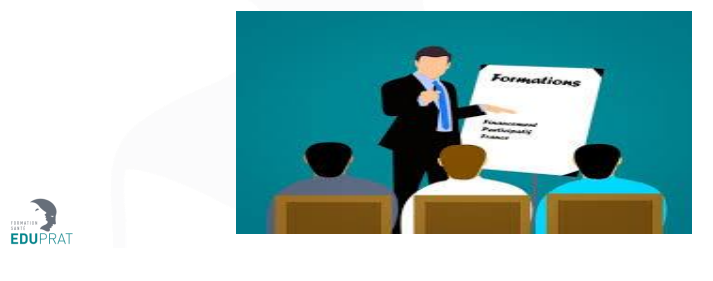

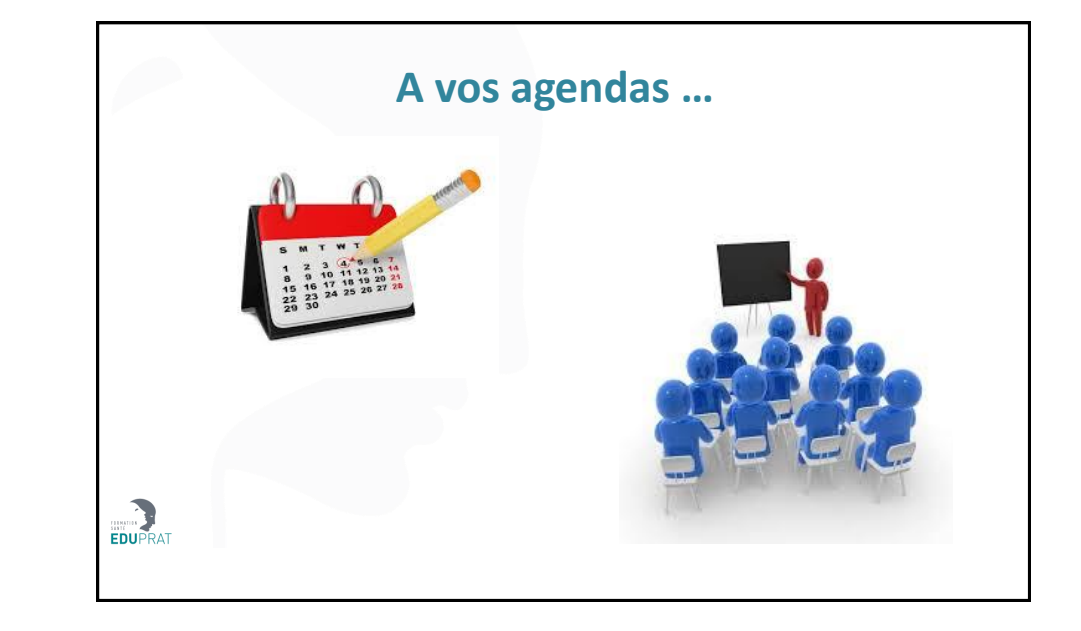

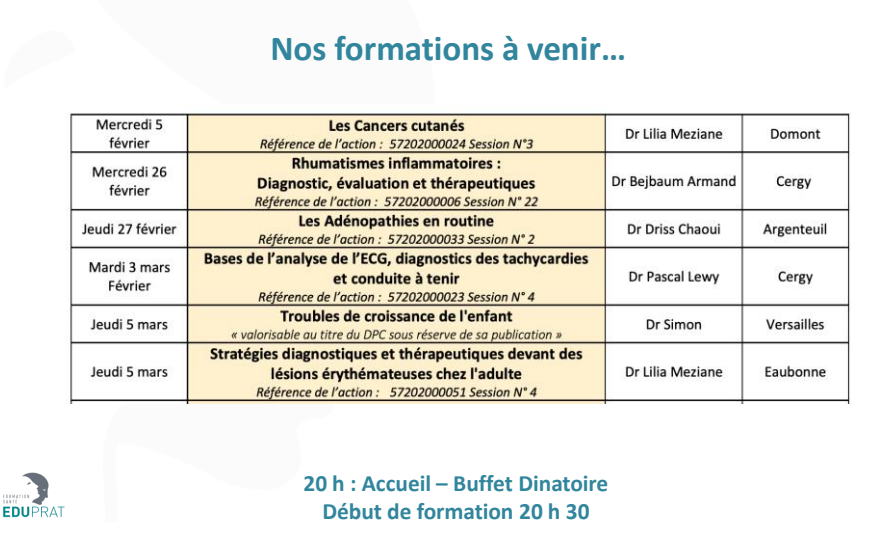

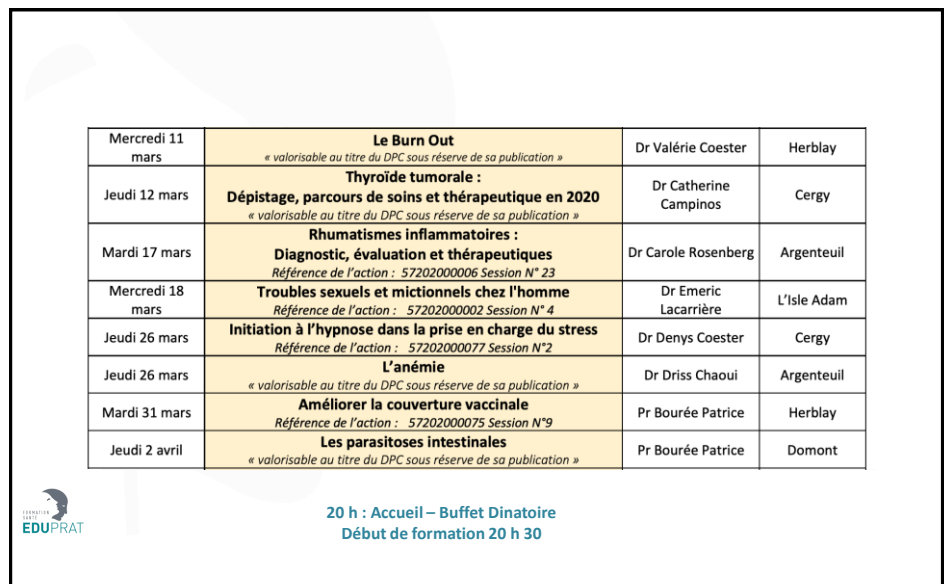

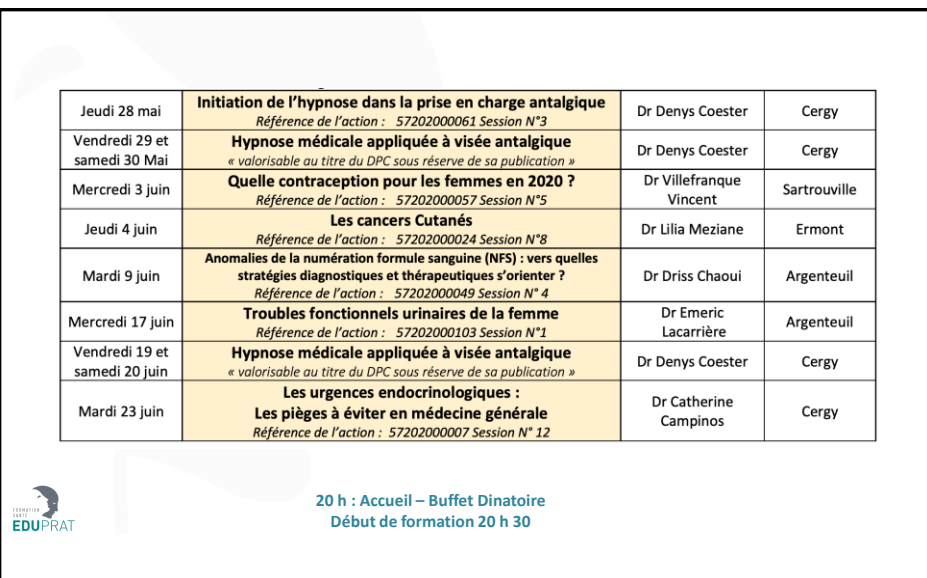

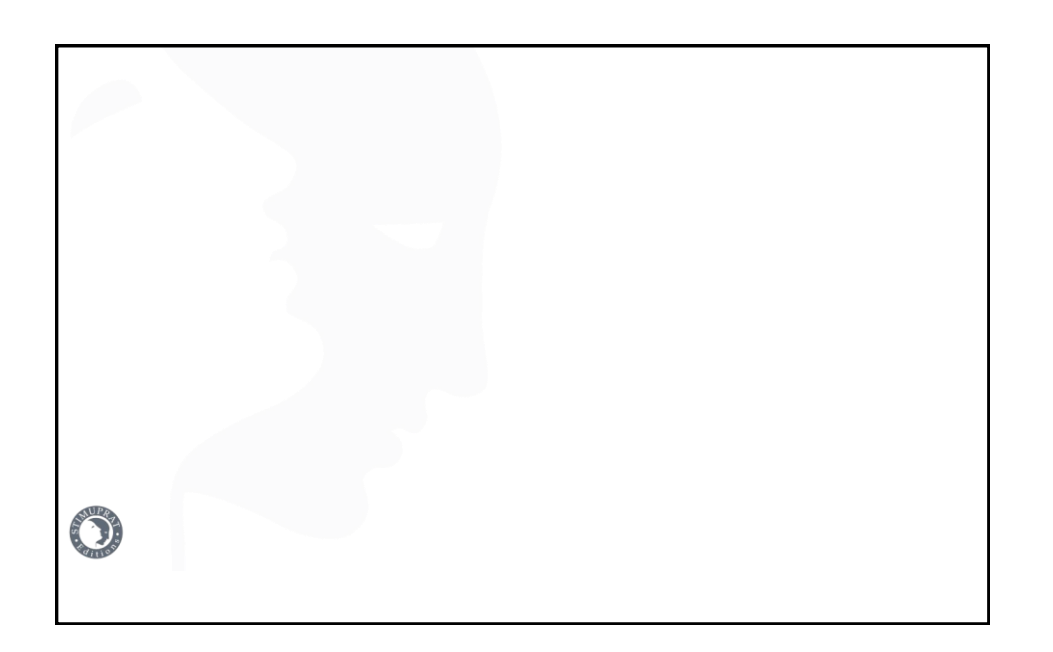

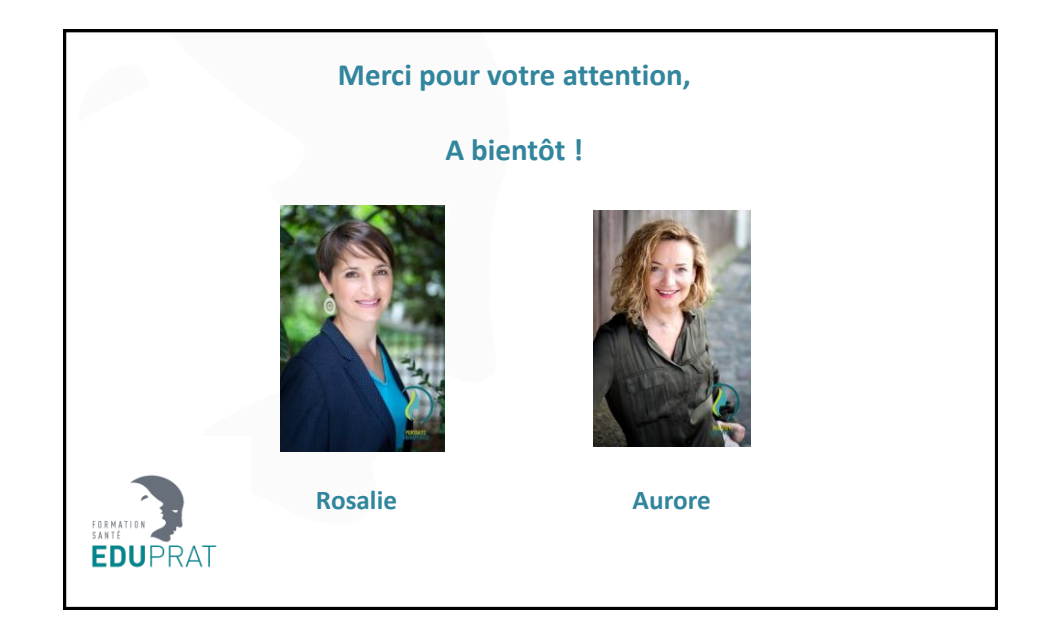